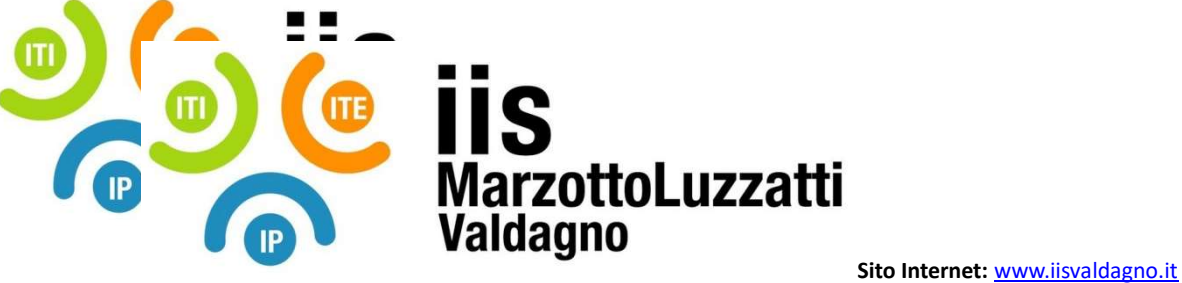

 E-Mail: viis022004@istruzione.it E-Mail Certificata: viis022004@pec.istruzione.it

## PROGRAMMA EFFETTIVAMENTE SVOLTO

Anno Scolastico 22 / 23

Classe/Sede: 2ASSAS

Docente: Bertacche Piersilvio Codocente (ITP): Mesiti Andrea

Materia insegnata: TIC

Testi adottati: Clippy T@SK di Flavia Lunghezzani Daniela Princivalle, Casa editrice: HOEPLI, ISBN: 9788836003532

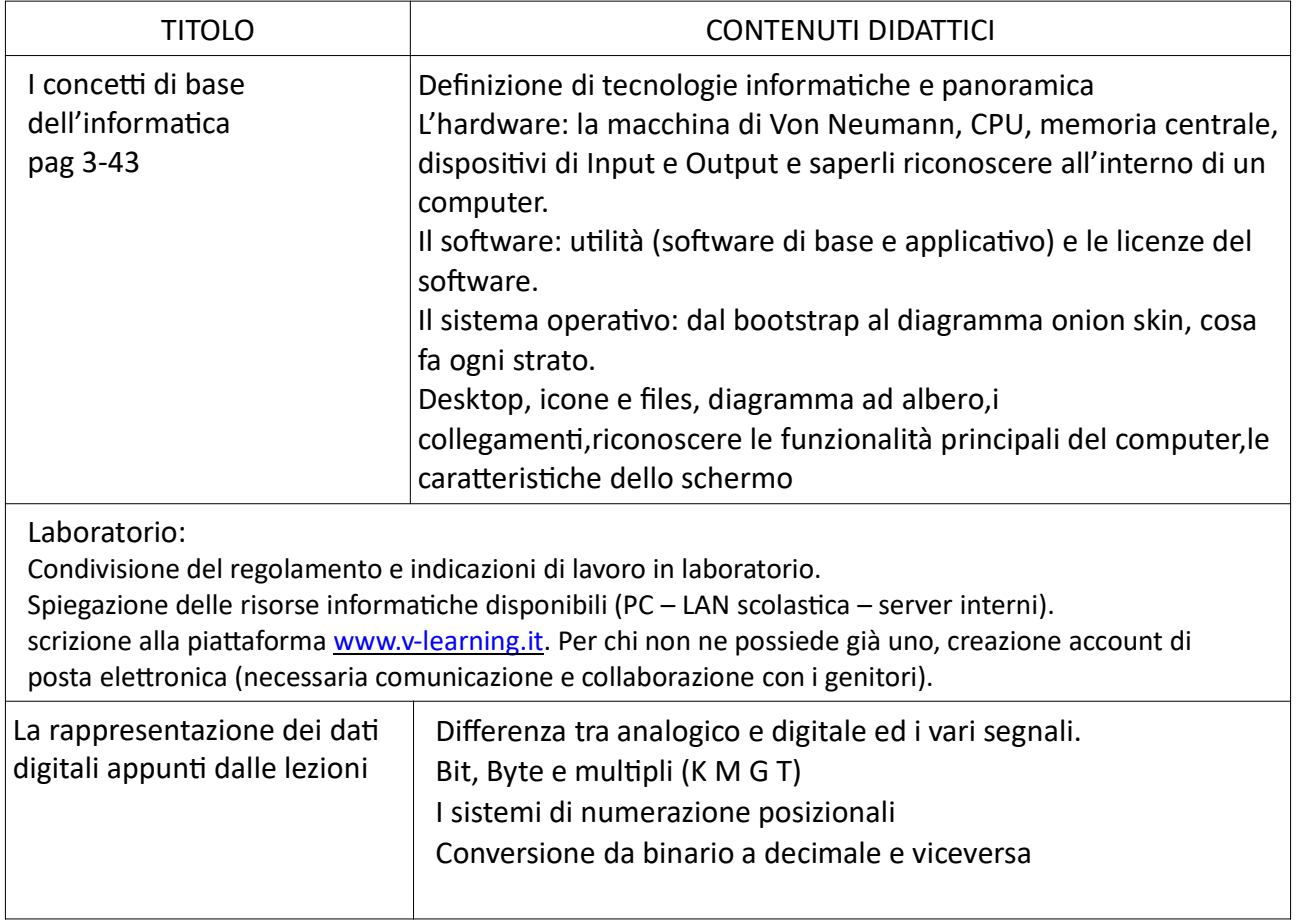

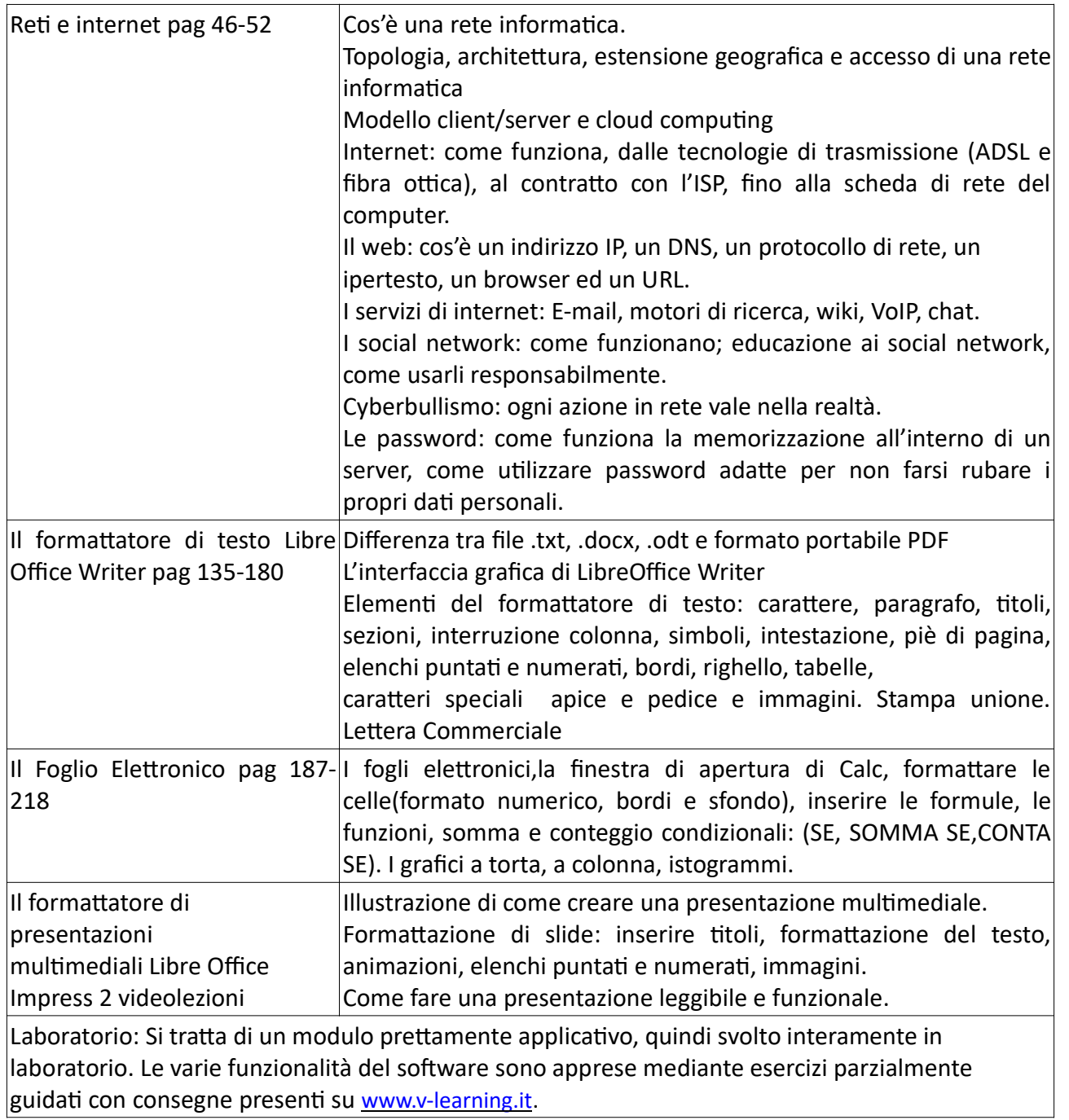

Valdagno, \_\_\_\_\_\_\_\_\_\_\_\_\_\_\_

Firma degli studenti *Firma dei Docenti* all'università dei Docenti dei Docenti all'università dei Pocenti dell' rappresentanƟ di classe

Sede: Istituto Tecnico Industriale V.le Carducci, 9 - 36078 Valdagno (VI) - Tel. 0445 401007 Sez. associata: Istituto Tecnico Economico V.le Trento, 1 - 36078 Valdagno (VI) - Tel. 0445 401197 Sez. associata: Istituto Professionale Via A. De Gasperi, 1 - 36078 Valdagno (VI) - Tel. 0445 401197 C.F.: 94020110246 - Codice Scuola: VIIS022004

\_\_\_\_\_\_\_\_\_\_\_\_\_\_\_\_\_\_\_\_\_\_\_ \_\_\_\_\_\_\_\_\_\_\_\_\_\_\_\_\_\_\_\_\_\_\_

\_\_\_\_\_\_\_\_\_\_\_\_\_\_\_\_\_\_\_\_\_\_\_ \_\_\_\_\_\_\_\_\_\_\_\_\_\_\_\_\_\_\_\_\_\_\_